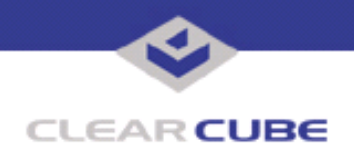

**Topic: Component(s) Affected: Date: S1 and S3 Standby Modes on R1200 with Windows XP R1200 Blade PC January 30, 2004**

## **OVERVIEW / ENVIRONMENT**

When running Windows 2000, an R1200 Blade PC hangs when coming out S3 sleep state.

## **DETAILED DESCRIPTION**

The R1200 Blade PC offers S3, a new standby state, also known as **Suspend To Ram**, for use with Windows XP only. With Windows XP, either S1 or S3 can be selected as the standby state. Windows 2000 provides only the S1 standby state. S3 is a very desirable standby state, as it provides the power savings of Hibernate (S4), while keeping the faster wakeup speeds of sleep and S1.

To allow the user the option of selecting S3 with Windows XP and not offer it with Windows 2000, two switches were added to the BIOS setup menu. The first switch selects the OS that is installed or run on the Blade PC. These options are provided: **Win2K**, **XP**, and **Other**. Depending on the option chosen, the second switch is made visible or not.

When **XP** or **Other** is selected, the second switch allows the user to switch between **S1 only** and **S3 only**. When **Win2K** is selected, the second switch is made invisible, and **S1 only** is set automatically. Once the OS is installed, it is *not* recommended to switch between the ACPI suspend states S1/S3.

## **RESOLUTION**

Set the OS switch and the Sleep mode switches correctly in the BIOS setup menu.

If Windows 2000 is installed or run on the Blade, Set the OS switch in the BIOS setup menu to **Win2k**. If Windows XP is installed or run on the Blade, set the OS switch in the BIOS setup menu to **XP**.

If Windows XP is installed or run on the Blade and **XP** selected in the BIOS setup menu, the user has the option of selecting between S1 (the default) and S3 for standby states.

For more information, please contact ClearCube technical support.

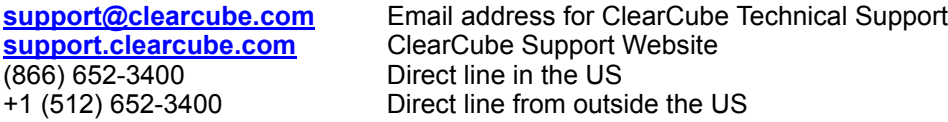

 **TB0072 rev 11/23/2004**